# ACTIVITE EXPERIMENTALE : LES INTERFERENCES

Au début du XIX<sup>ème</sup> siècle, le physicien britannique Thomas YOUNG réalise une expérience qui a marqué l'Histoire des sciences. En plaçant devant une source lumineuse un cache percé de deux fentes fines parallèles et proches, il observe, en projection sur un écran, une alternance de raies sombres et brillantes : les franges d'interférences.L'interfrange i, est la distance séparant deux franges consécutives.

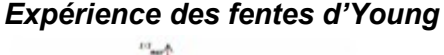

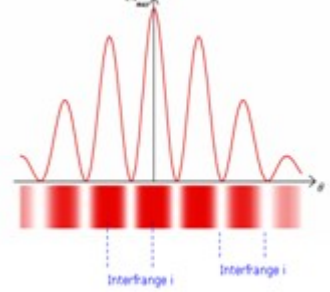

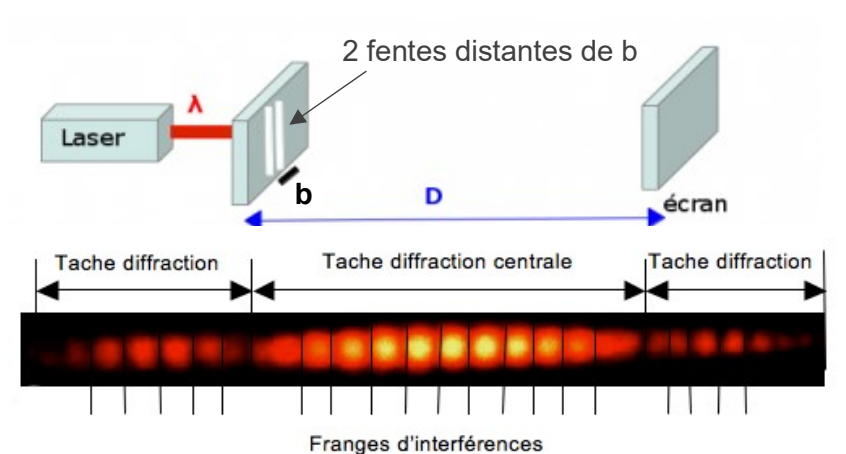

On se propose dans cette activité :

- De travailler sur 3 méthodes pour déterminer la valeur de l'interfrange ;
- Utiliser le montage d'interférences d'ondes lumineuses pour déterminer la longueur d'onde d'un laser.

## Liste du matériel

- Attention ! Ne jamais regardé dans la direction du faisceau laser et attention aux multiples réflexions possibles.
- diapositive avec 3 bi-fentes

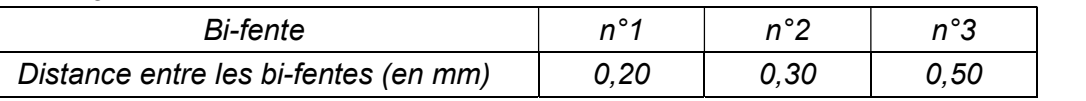

- divers supports ; réglet/mètre ; écran + aimants + feuille (1 paillasse sur 2)
- caméra CCD + accessoires (filtre atténuateur et polariseur) (1 paillasse sur 2)

## I. Détermination de la valeur de l'interfrange

## 1) Méthode 1 : utilisation de la caméra CCD

- Réaliser le montage avec la bi-fente du milieu de la diapositive et le capteur CCD comme écran.
- Brancher la caméra CCD avec le câble USB (à l'extrémité du boitier pas au centre).
- Ouvrir le logiciel CALIENS depuis "applications locales" puis dossier « physique ».
- Les réglages doivent être effectués en mode temps réel (ou continu) **. Le signal** Le signal affiché est celui observé sur la barrette. Le vérifier en masquant le faisceau lumineux avec la main.
- **•** Régler la distance fente-CCD à une valeur la plus grande possible :  $D > 150$  cm.
- L'axe d'analyse de la barrette CCD doit être parfaitement aligné avec la figure d'interférences observée. Agir sur la hauteur de la tête optique ou de la source ainsi que sur l'orientation des fentes pour faire cet ajustement.
- Une fois que l'alignement est réalisé, visser le filtre atténuateur puis le polariseur (sans modifier la position de la barrette !!!)
- Exposer la barrette à la figure d'interférences et ajuster l'intensité du signal enregistré en tournant le polariseur ; si ce n'est pas suffisant, diminuer la sensibilité en la réglant à 2 ms.
- Lorsque la figure à observer est correcte, cliquer sur سلمه et arrêter le mode temps réel.
- $\Rightarrow$  A l'aide des curseurs du logiciel, déterminer la valeur de l'interfrangei.

Rédiger sur le compte rendu la méthode suivie pour faire la mesure la plus précise possible.

## 2) Méthode 2 : utilisation de SalsaJ

- On pourrait photographier la figure d'interférences par transparence à l'arrière de l'écran en ajoutant un objet étalon.
- Une photo a été réalisée et est disponible en téléchargement sur l'ENT dans l'activité "AE08binterférences", (fichier « fig interférences.jpg »)
- Ouvrir le logiciel SalsaJ depuis le réseau (tous les programmes/programmes réseau/physique/SalsaJ)
- A partir du logiciel, ouvrir la photo téléchargée.(notice fournie) Définir l'échelle : tracer un trait horizontal correspondant à une largeur connue de l'image en cm puis analyse/indiquer une échelle, saisir la valeur en cm et cocher "global", valider. Faire apparaitre le spectre en intensité de l'image : tracer un trait horizontal sur l'image puis analyse/coupe.

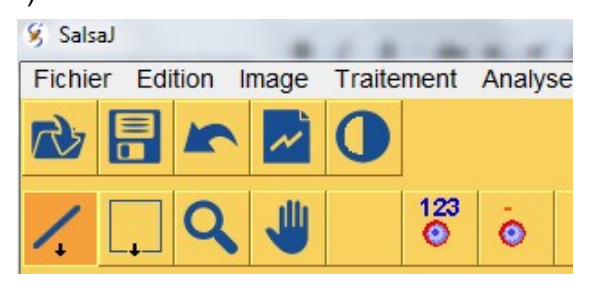

 $\Rightarrow$  A l'aide du curseur, déterminer la valeur de l'interfrange *i*.

Rédiger sur le compte rendu la méthode suivie pour faire la mesure la plus précise possible.

## 3) Méthode 3 : mesure directe de l'interfrange

- Réaliser le même montage en plaçant un écran muni d'une feuille pour observer la figure d'interférences.
- $\Rightarrow$  A l'aide d'un cravon à papier et d'une règle, déterminer la valeur de l'interfrange *i*.

Rédiger sur le compte rendu la méthode suivie pour faire la mesure la plus précise possible.

### II. Détermination de la longueur d'onde d'un laser

La valeur de l'interfrange *i* s'exprime en fonction de la distance D séparant les bi-fentes de l'écran, la longueur d'onde  $\lambda$ de la radiation utilisée et de la distance b séparant les deux fentes :  $i =$  $\lambda D$ b

1) Proposer un protocole permettant de déterminer la valeur de la longueur d'onde du laser à disposition.

## Après validation par le professeur, mettre en œuvre le protocole.

- 2) Noter les mesures effectuées et la démarche suivie pour aboutir à la valeur  $\lambda$  de la longueur d'onde.
- 3) Comment serait modifiée la figure d'interférences si on utilisait un laser vert ?
- 4) Quel est l'intérêt d'utiliser une grande distance D ?
- 5) Etude de la précision d'une mesure :

Nous allons estimer l'incertitude sur la valeur de  $\lambda$  si on la calcule à partir d'une seule valeur d'interfrange, celle obtenue pour la bi-fente n°2 de 0,30 mm du milieu de la diapositive.

- a- Rappeler la valeur de l'interfrange mesurée et l'expression de la longueur d'onde  $\lambda$  en fonction de cette interfrange i.
- b- Quelles sont les sources d'erreurs sur la détermination de  $\lambda$  ?
- c- Déterminer l'incertitude type associée à chaque source d'erreur : u(b) ; u(D) et u(i)
- Pour u(i) : lorsque une mesure est obtenue par double lecture sur une échelle (règle graduée) alors l'incertitude type de la mesure liée à la lecture est :  $u_{\text{double lecture}} =$ 1 graduation
	- $\sqrt{6}$
- Pour u(D) : estimer sa valeur qui ne peut se limiter à la formule précédente utilisée pour i.
- On estime que  $u(b) = 5%$  de la valeur de b
	- $d$  Utiliser le logiciel GUM pour écrire le résultat de la mesure de  $\lambda$  avec son incertitude.
	- e- Comparer avec la valeur de référence ( $\lambda$  = 650 nm) et conclure sur la validité de la méthode.